## **ПАСПОРТ**

## организации отдыха и оздоровления детей и подростков МУНИЦИПАЛЬНОГО ОБЩЕОБРАЗОВАТЕЛЬНОГО УЧРЕЖДЕНИЯ «СРЕДНЯЯ ОБЩЕОБРАЗОВАТЕЛЬНАЯ ШКОЛА № 221» ГОРОДА ЗАРЕЧНОГО ПЕНЗЕНСКОЙ ОБЛАСТИ ДОЛ с дневным пребыванием детей

(наименование организации)

по состоянию на «1» июня 2023 г.

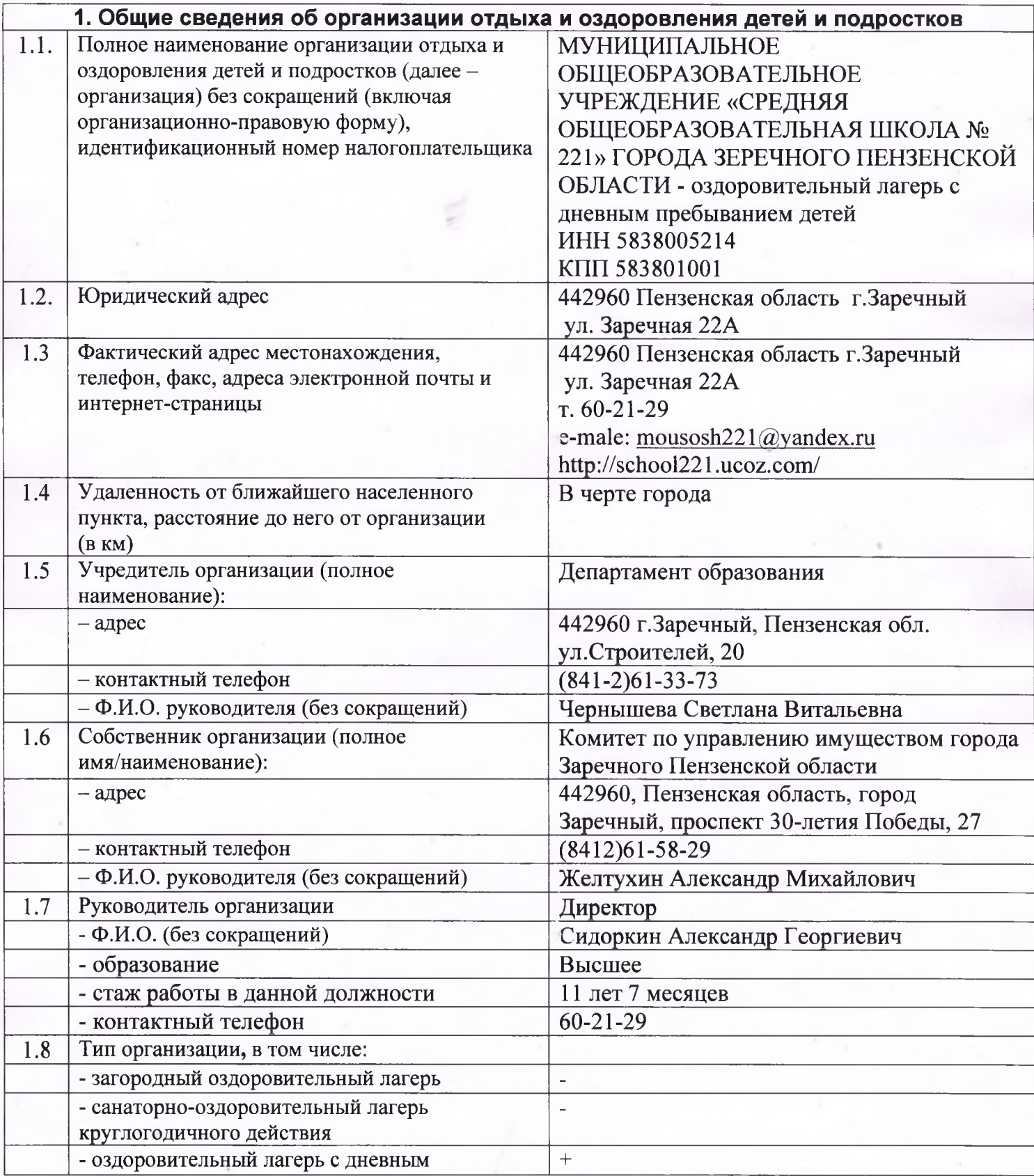

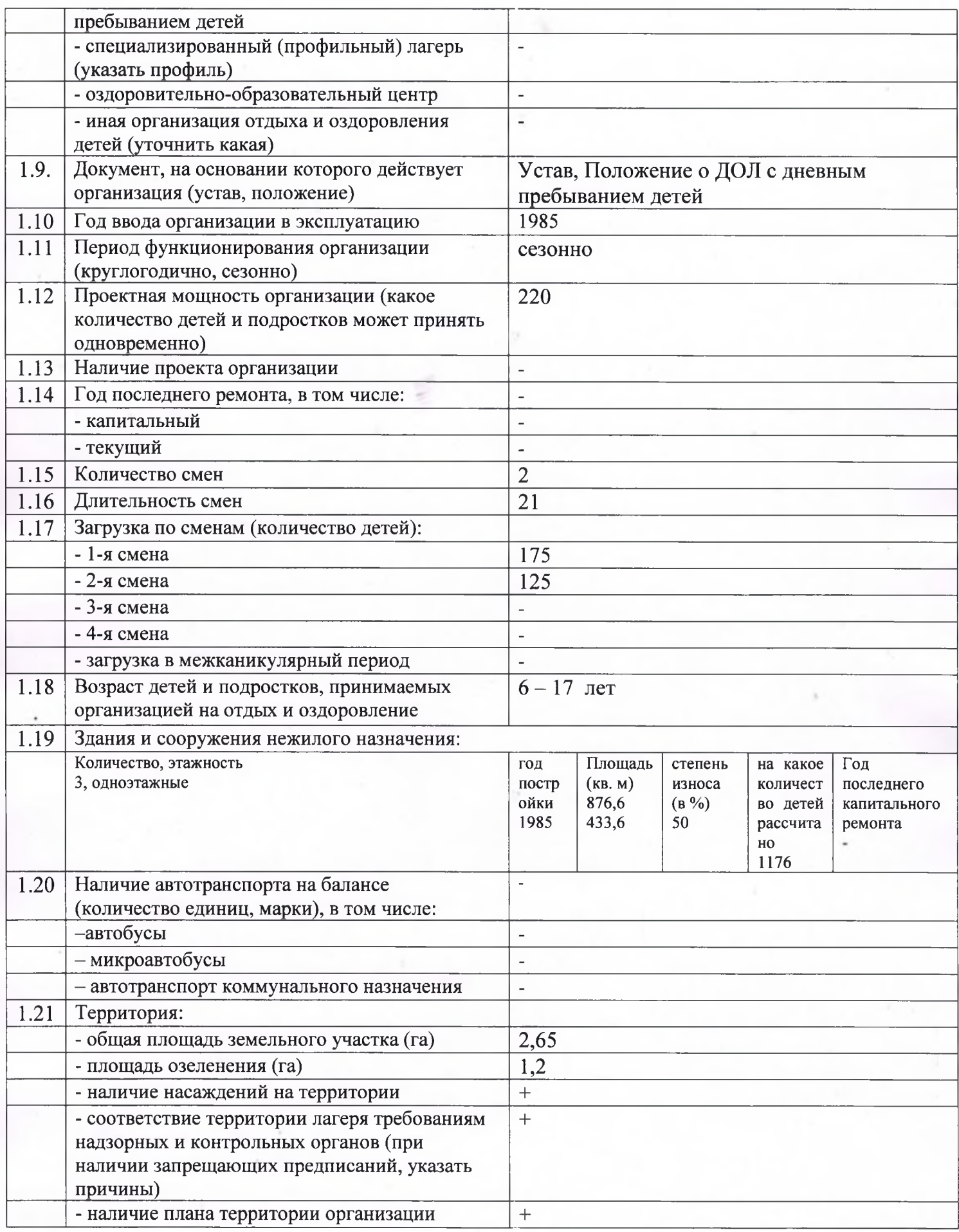

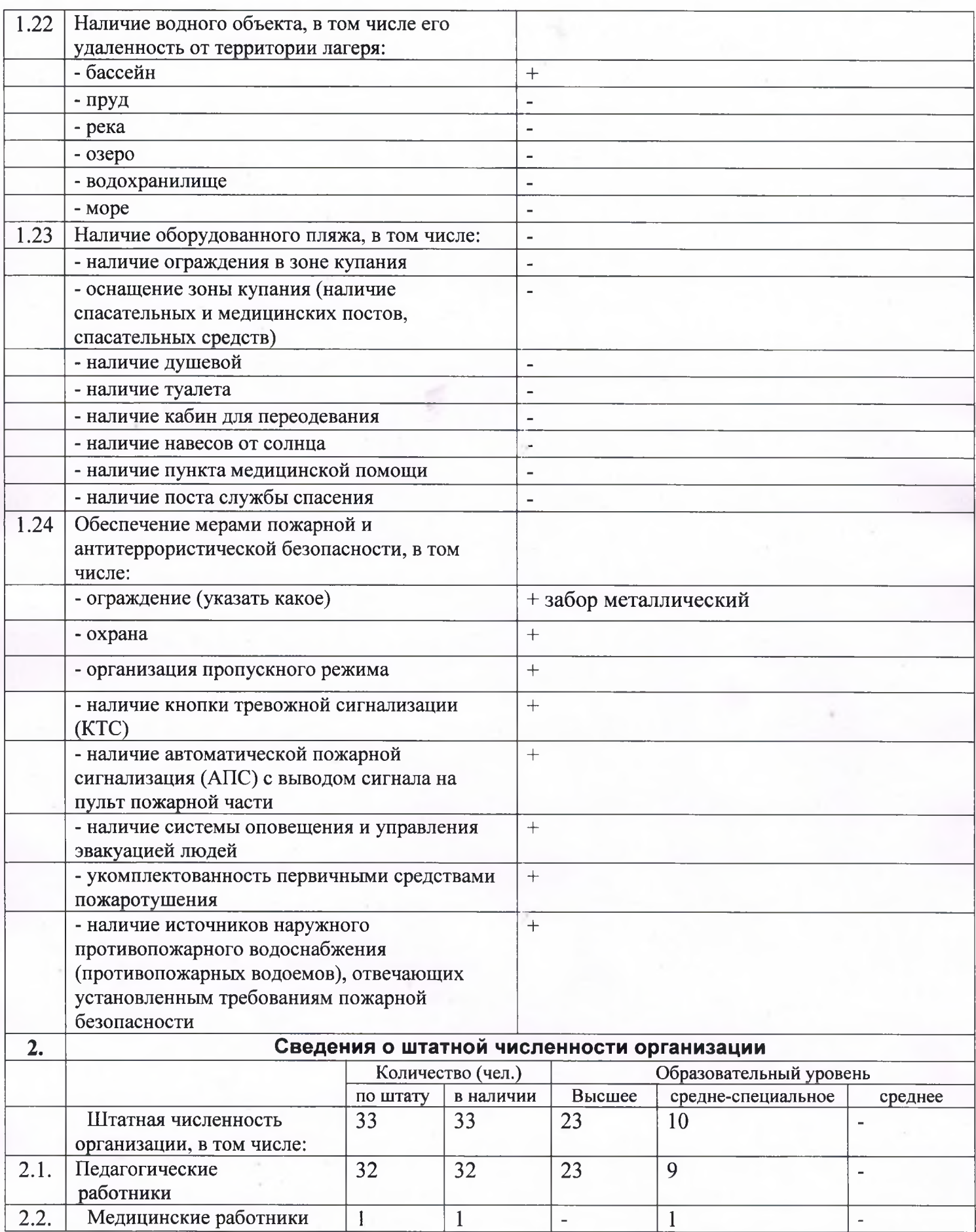

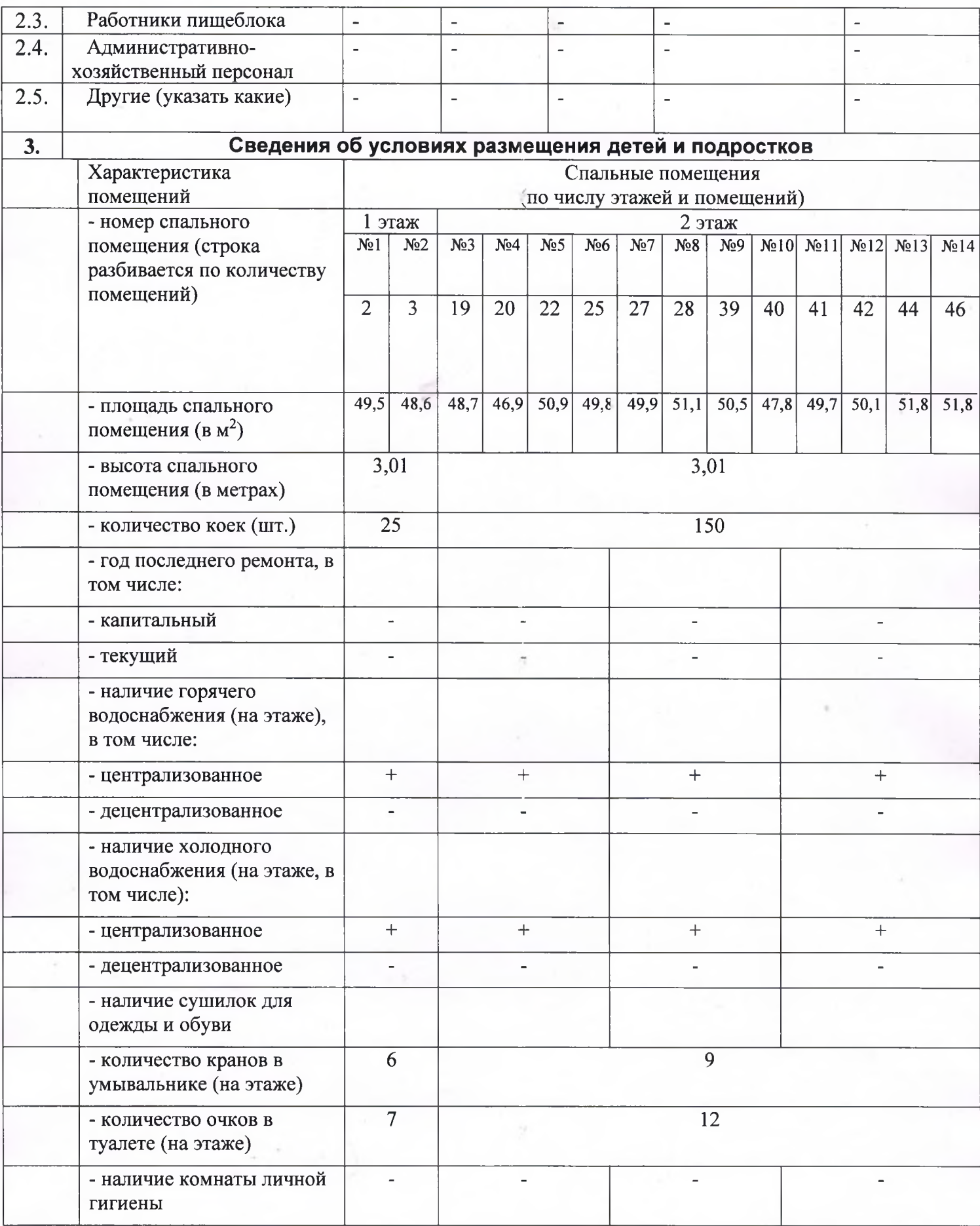

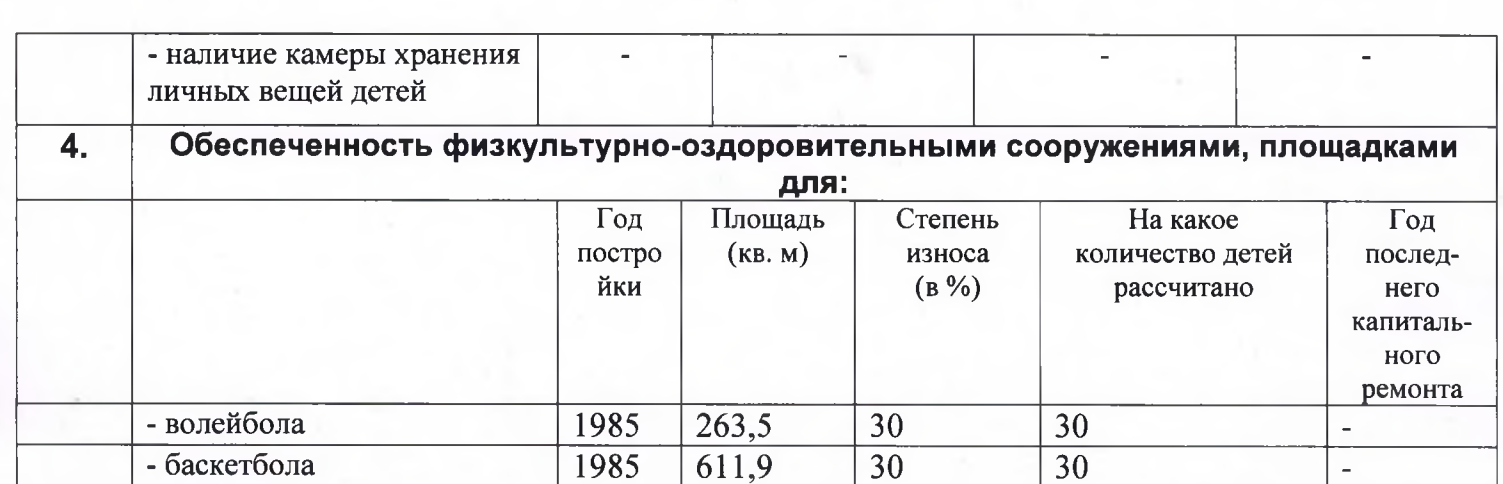

 $\overline{232}$ 

 $\frac{1210}{ }$ 

 $\overline{30}$ 

 $\overline{30}$ 

 $\overline{30}$ 

 $\overline{60}$ 

 $\mathbb{L}$ 

 $\mathbb{Z}$ 

 $\mathbb{Z}^2$ 

1986

1985

- бадминтона

- настольного тенниса

- беговая дорожка

- футбольное поле

- прыжков в длину, высоту

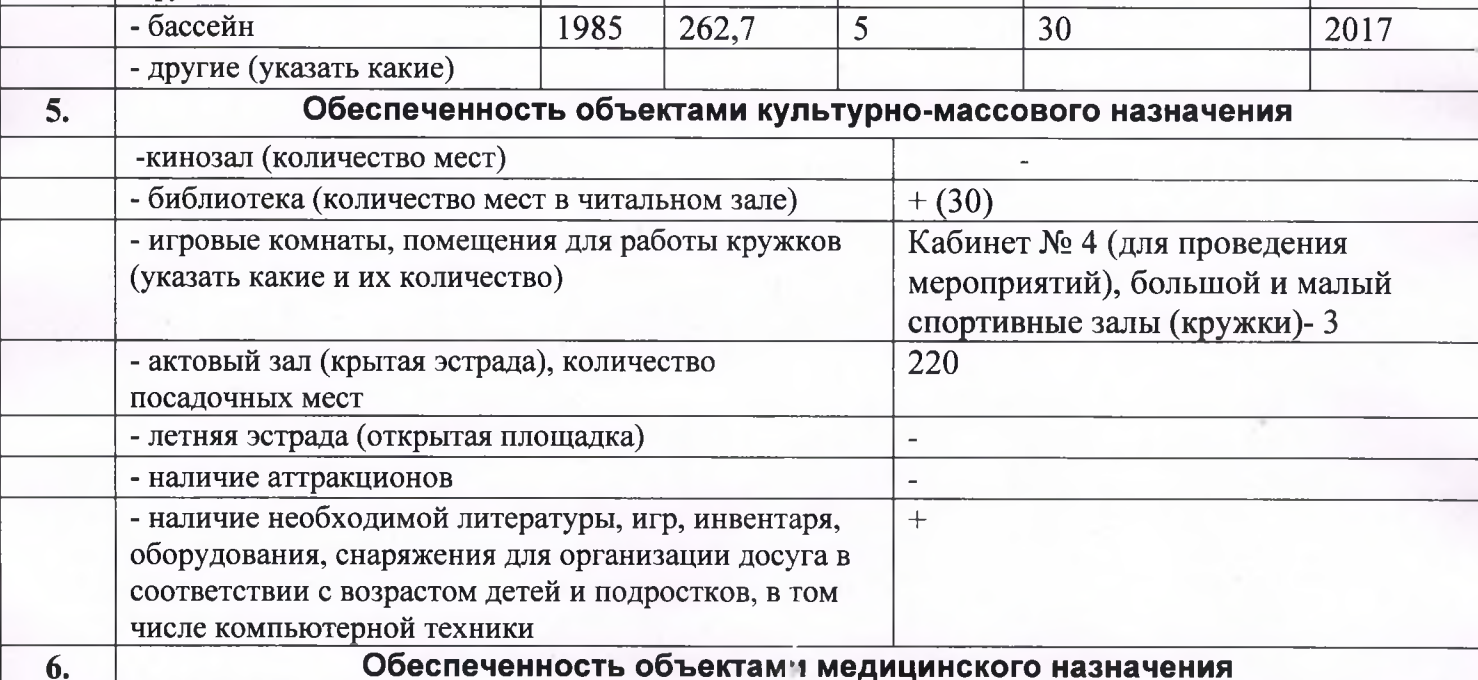

## Обеспеченность объектами медицинского назначения

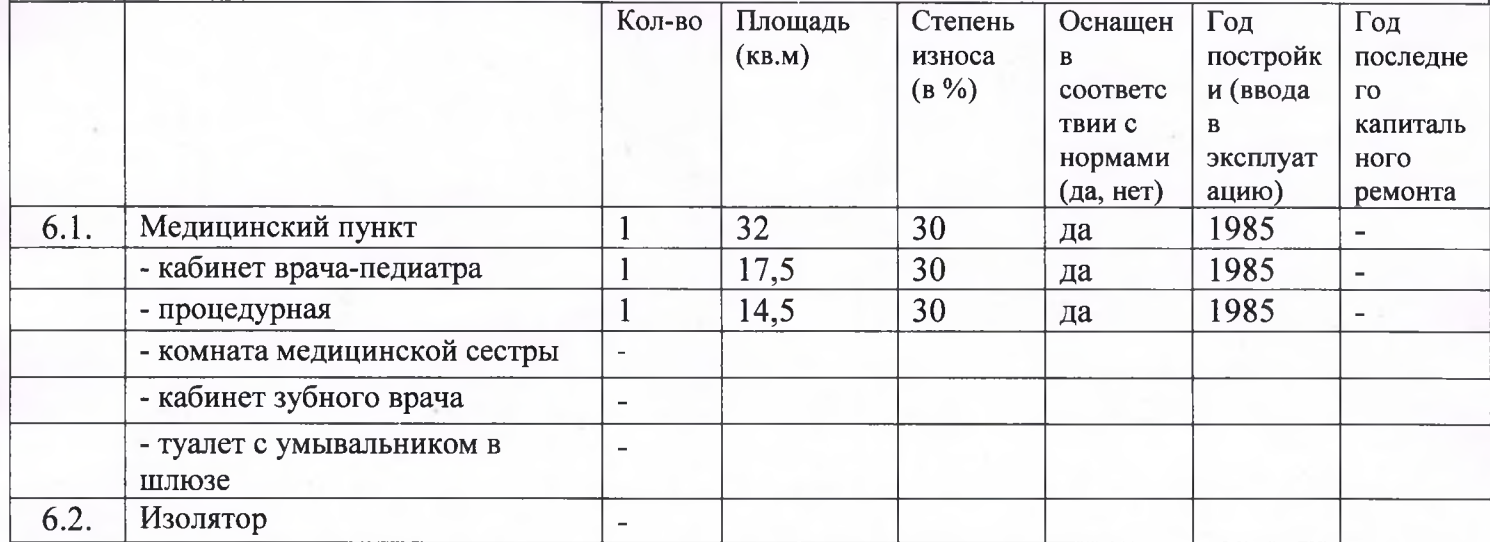

 $\frac{1}{\sqrt{2}}$ 

 $\omega$ 

2012

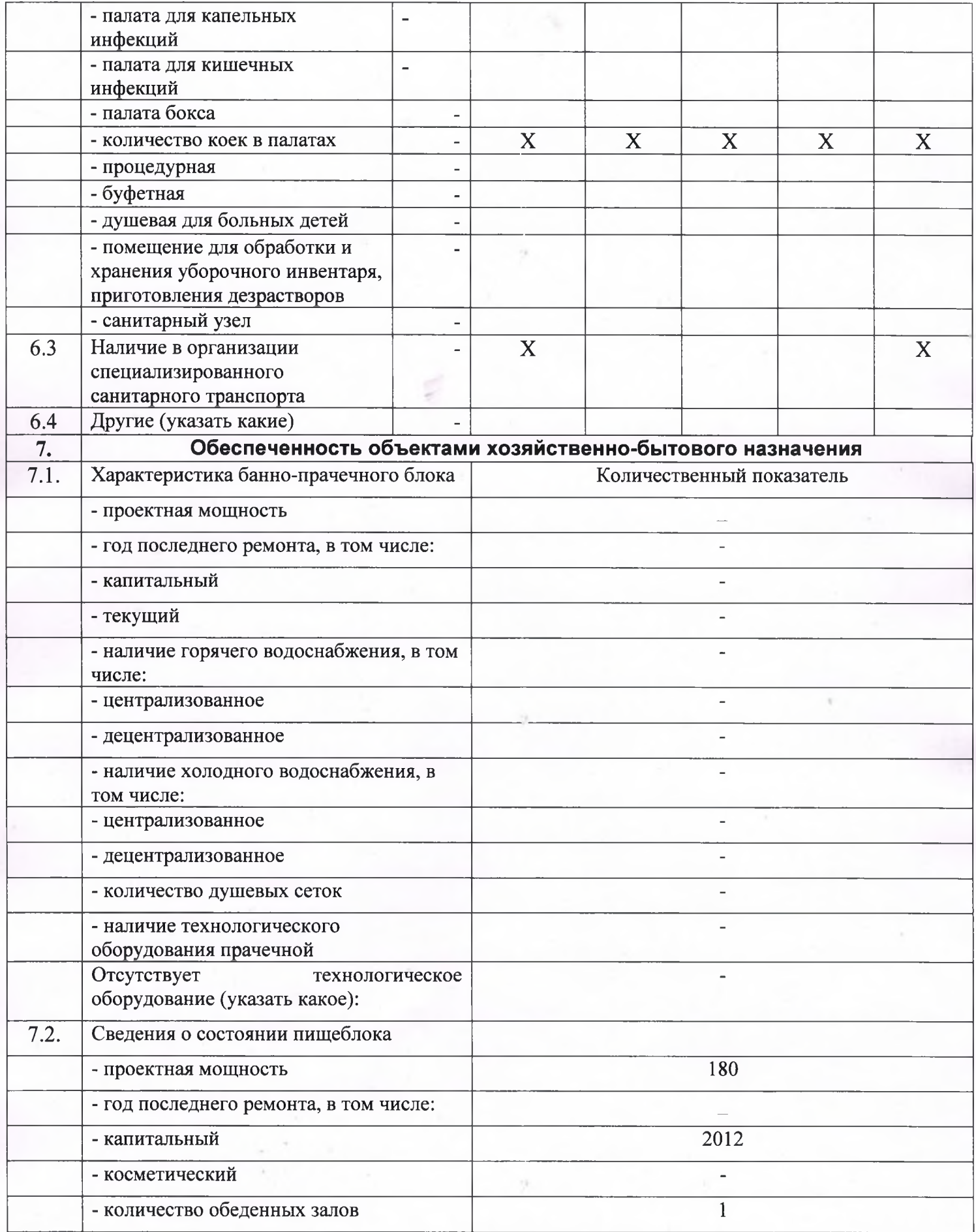

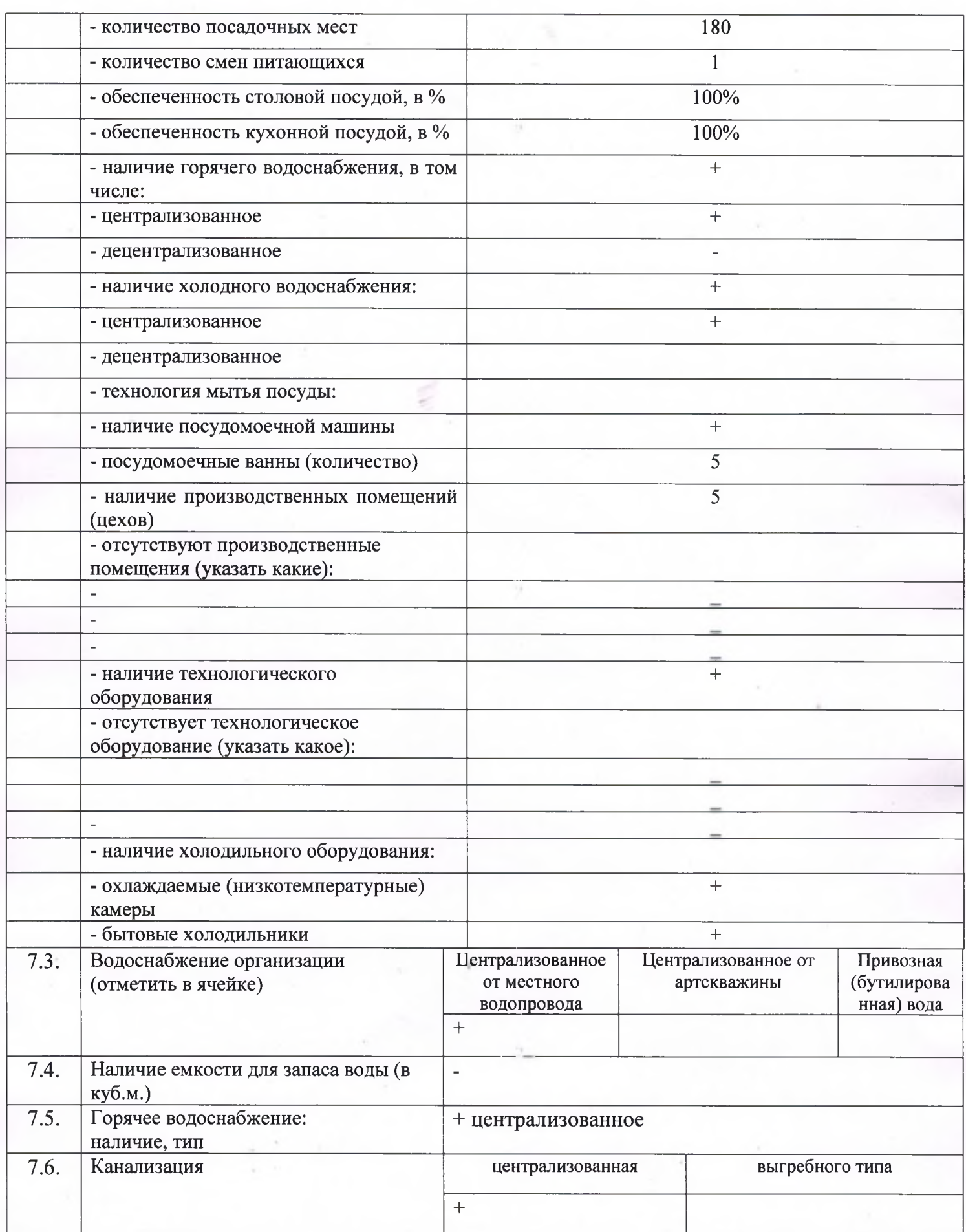

| 7.7.                                                                                                    | Площадки для мусора,                                                                                                    | + контейнер        |
|----------------------------------------------------------------------------------------------------|----------------------------------------------------------------------------------------------------|--------------------|
|                                                                                                    | их оборудование                                                                                                    |                    |
| 7.8.                                                                                                    | Газоснабжение                                                                                                    |                    |
| 8. Основные характеристики доступности организации для лиц с ограниченными<br>возможностями с учетом особых потребностей детей-инвалидов <sup>1</sup><br>(данный раздел заполняется при наличии в лагере созданных условий доступности, указанных в данном разделе) |                                                                                                    |                    |
| 8.1.                                                                                                    | Доступность инфраструктуры                                                                                                    |                    |
|                                                                                                    | организации для лиц с                                                                                                    |                    |
|                                                                                                    | ограниченными возможностями в том<br>числе <sup>2</sup> :                                                                                                    |                    |
|                                                                                                    | территория                                                                                                    | Частично доступная |
|                                                                                                    | здания и сооружения                                                                                                    | Частично доступная |
|                                                                                                    | водные объекты                                                                                                    |                    |
|                                                                                                    | автотранспорт                                                                                                    |                    |
| 8.2.                                                                                                    | Наличие профильных групп для<br>детей-инвалидов (по слуху; по<br>зрению; с нарушениями опорно-<br>двигательного аппарата; с задержкой<br>умственного развития) с учетом их                                                                 |                    |
|                                                                                                    | особых потребностей:                                                                                                    |                    |
|                                                                                                    | количество групп (с указанием<br>профиля)                                                                                                    |                    |
| 8.3.                                                                                                    | Наличие квалифицированных<br>специалистов по работе с детьми-<br>инвалидами (по слуху; по зрению; с<br>нарушениями опорно-двигательного<br>аппарата; с задержкой умственного<br>развития) с учетом особых<br>потребностей детей инвалидов: |                    |
|                                                                                                    | численность                                                                                                    |                    |
|                                                                                                    | профиль работы (направление)                                                                                                    |                    |
| 8.4.                                                                                                    | Наличие возможности организации<br>совместного отдыха детей-инвалидов<br>и их родителей                                                                                                    |                    |
| 8.5.                                                                                                    | Доступность информации (наличие<br>специализированной литературы для<br>слабовидящих, наличие<br>сурдопереводчиков для<br>слабослышащих) и др.                                                                                             |                    |

<sup>1</sup> Под особыми потребностями инвалидов понимаются потребности: детей-инвалидов по зрению, детейинвалидов по слуху, детей-инвалидов не способных контролировать свое поведение, детей-инвалидов требующих помощи при передвижении, детей-инвалидов требующих постоянного постороннего ухода, детей-инвалидов требующих постоянного сопровождения в общественных местах, а также потребности девочек-инвалидов.

<sup>2</sup> Степени доступности объекта определяются по следующим критериям: доступен полностью, частично доступен, условно доступен:

доступными полностью должны признаваться объекты и услуги, полностью приспособленные к особым потребностям инвалидов и других маломобильных групп населения;

частично доступными признаются объекты и услуги, частично приспособленные к особым потребностям инвалидов и других маломобильных групп населения;

условно доступными признаются объекты и услуги, полностью не приспособленные к особым потребностям инвалидов и других маломобильных групп населения.

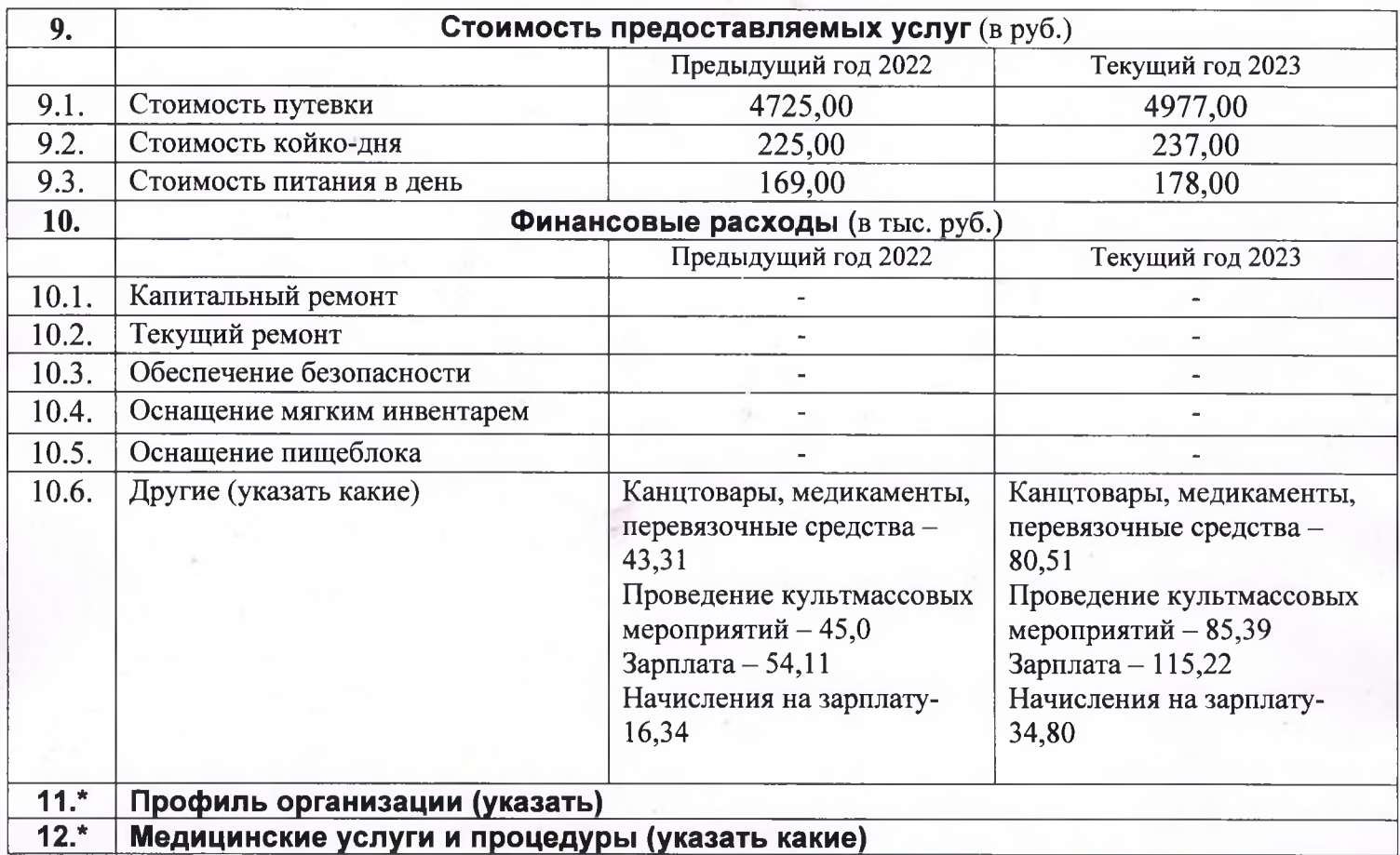

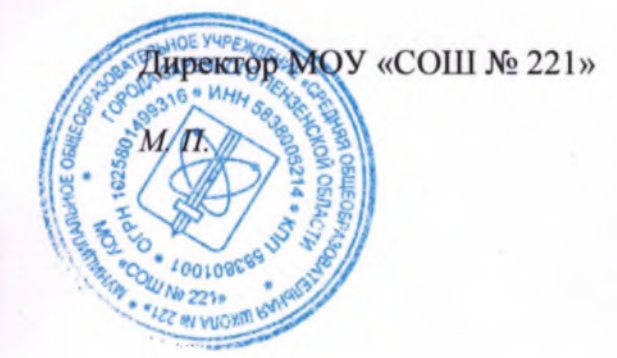

А.Г.Сидоркин